## **Advanced Queries – Ranking function**

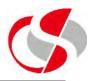

Ranking allows the Developer to give the data a rank in relation to other records, for example, an examination table could be ranked to show the ranking of the various children

In this example the Developer is ranking the car manufacturers according to their sales ...

```
select brand as "Brand"
,sold as "Qty"
,rank() over (order by sold desc) as "Sales Position"
from car_sales
where year = 2014;
```

## **Advanced Queries – Ranking function**

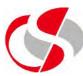

| Brand         | Qty Sales | Position |
|---------------|-----------|----------|
| FORD          | 326643    | 1        |
| VAUXHALL      | 269177    | 2        |
| VOLKSWAGEN    | 214828    | 3        |
| AUDI          | 158987    | 4        |
| BMW           | 148878    | 5        |
| NISSAN        | 138338    | 6        |
| MERCEDES-BENZ | 124419    | 7        |
| PEUGEOT       | 103566    | 8        |
| TOYOTA        | 94012     | 9        |
| CITROEN       | 83397     | 10       |
| HYUNDAI       | 81986     | 11       |
| KIA           | 77525     | 12       |
| SKODA         | 75488     | 13       |
| FIAT          | 67162     | 14       |